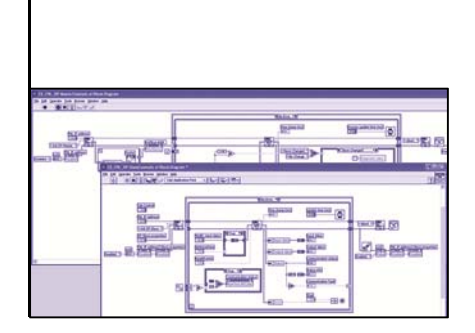

SOFT

## **LabVIEW PROFINET VISA Driver**  PROFINET IO for LabVIEW

## **Description**

LabVIEW by National Instruments is a widespread graphical test, measurement, control and automation system. It provides the user a multitude of functions for data programming, data analysis and visualization and allows the compilation of a complete test or control system on any platform.

The COMSOFT PROFINET VISA Driver equips National Instrument's LabVIEW

with a real-time PROFINET IO connection.

The package including hardware and software is based on the COMSOFT DF PROFINET IO board, available in PCI and CPCI format. These different formats as well as the real-time VISA Driver concept can be integrated in different LabVIEW systems and platform combinations.

An installation in a classical PC system under LabVIEW for Windows is just as possible as in a real-time PXI system under LabVIEW RT, e.g. as a high performance PAC system for timecritical test applications or industrial automation applications.

COMSOFT

 $\overline{\phantom{a}}$ 

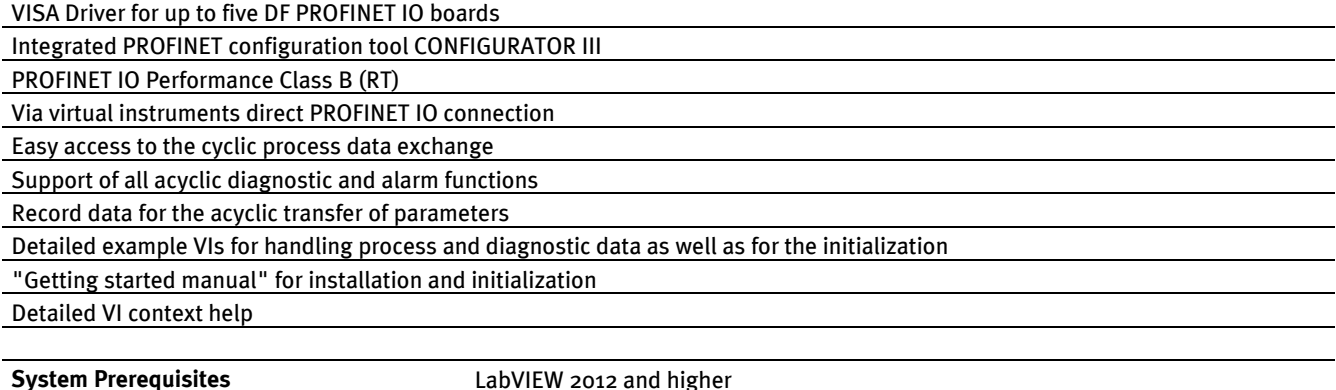

 **Technical Data** 

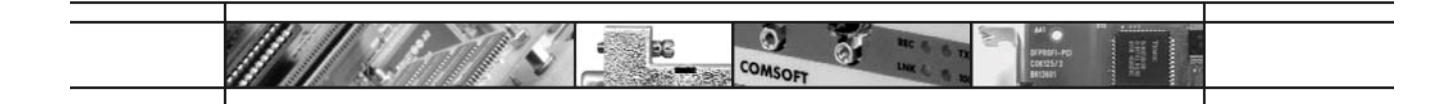

## **Order Numbers**

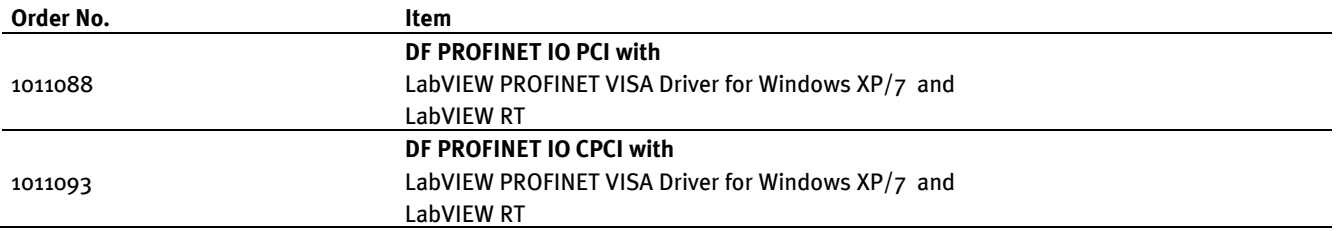

\* Please complete the order number either with E for a documentation in English or D for a documentation in German.

详细资料?请通过sales@hkaco.com联系我们。

上海: 021-6728 2707 北京: 010-5781 5040 广州: 400 999 3848 西安: 029-8187 3816

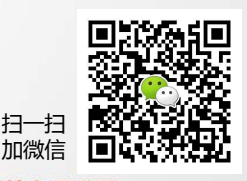

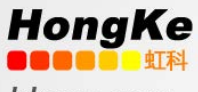

广州虹科电子科技有限公司

hkaco.com

测试测量和控制产品 | 定制 | 培训 华南理工大学国家大学科技园2-504